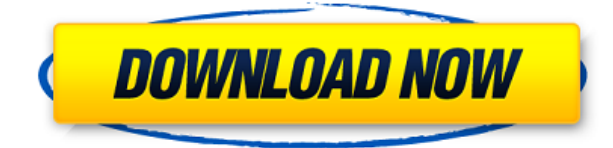

Используя приложение-расширение AutoCAD Architect, вы можете создать очень «красивую» строку заголовка. Будь то шрифт, тема, цвета, изображение или даже видео для названия вашего проекта. Одна особенность, которая мне нравится в этом инструменте, заключается в том, что если у вас есть два блока и заголовки заголовков в обоих одинаковы, он автоматически перемещает заголовок в следующий набор заголовков вверху. Меня немного «раздражает», что он всегда перемещается наверх, однако при создании строк заголовков он работает хорошо. Описания общих признаков часто состоят из пары сегментов, расположенных так, что один сегмент представляет собой часть признака, с которой выравнивается справа налево, а второй сегмент — это часть, начинающаяся справа и продолжающаяся влево, например верхняя или нижняя линия выравнивания или правая или левая линия выравнивания. **Описание:** Election Design (E.D.) является зарегистрированным товарным знаком Комиссии по содействию выборам и продуктом Института избирательных технологий. Перечисленный здесь продукт не предназначен для продажи или распространения в штате Нью-Йорк. Этот продукт был сертифицирован Комиссией по содействию выборам для использования и распространения в США в целях предвыборной графики. **Описание:** Этот материал был рассмотрен и проверен сторонней сертификационной группой Комиссии по содействию выборам (EAC). Центр EAC бесплатно предоставляет эту независимую, самодостаточную сертификацию в качестве услуги. Знак одобрения EAC основан на соответствии EAC общедоступным требованиям сертификации Федеральной избирательной комиссии (FEC). Печать одобрения видна публике. Оплата не требуется. - [Инструктор] Далее давайте рассмотрим еще один очень полезный прием для ключа описания. Это то, что называется сортировкой точек, основанной на координатах точек. Мы можем включить сортировку на вкладке настроек, пункт.Мы выберем сортировку по идентификатору и установим число на 10. Это означает, что мы будем сортировать точки по идентификатору, номеру слева от пробела, и это будет сортировать их по их идентификатору. Вы можете видеть, что он уже отсортирован таким образом.

## **Скачать Autodesk AutoCAD Активатор x32/64 {{ ????????? ?????????? }} 2022**

Бесплатная пробная версия программного обеспечения предоставляет пробную учетную запись. Вы можете скачать и установить программу на свой компьютер. Пробную учетную

запись можно использовать в течение 10 дней или одного часа. Onshape — это универсальное решение для вас, если у вас есть требования к дизайну. Программное обеспечение также предлагает онлайн-область рисования, которая является интерактивной и онлайновой. Таким образом, вы можете проектировать, работать, делиться и работать над своим проектом одновременно. Однако, если вы хотите продолжать использовать его дольше, вам придется заплатить 180 долларов один раз. Существует также 60-дневный пробный период, который дает вам 15 бесплатных минут каждый день. Они предлагают 30-дневную подписку, которая дает вам неограниченное время, и клиент вполне доволен приобретенным программным обеспечением. Когда вы загружаете программное обеспечение, вам не нужен лицензионный ключ, потому что его можно использовать и загружать совершенно бесплатно. Тем не менее, вы по-прежнему должны заплатить 180 долларов только один раз. Таким образом, это называется единовременной платой. Это программное обеспечение можно загрузить с их официального сайта. Тем не менее, Onshape — очень продвинутый продукт для начинающих. Так что, если вы новичок, я бы порекомендовал вам пойти на Onshape. Это надежное дизайнерское решение для вас и вашей команды. Вы можете добавлять свои собственные библиотеки пользовательских фигур, создавать проекты и делиться ими с другими дизайнерами. Как новичок, Onshape знакомит вас с инструментом, не покупая лицензию и не тратя ни копейки. Кроме того, эти плагины можно использовать для проверки и создания черновых файлов. Помимо этого, вы можете создавать новые файлы черновиков, отправлять документы и т. д. Все эти функции доступны в этом программном обеспечении, поэтому оно имеет хороший набор функций. Если вы хотите использовать это программное обеспечение на нескольких компьютерах по своему усмотрению, вы можете загрузить и установить его на каждый свой компьютер. Если у вас есть только один компьютер, вы также можете установить его на этот компьютер. Однако вам придется заплатить за эту версию один раз, и вы не сможете ее продлить. 1328bc6316

## **Скачать Autodesk AutoCAD CRACK Серийный номер Полный торрент For Windows {{ ????? }} 2023**

Самая сложная часть изучения AutoCAD — это узнать, чего ожидать, когда вы используете программное обеспечение для создания своих чертежей. Вы можете ожидать, что сделаете много ошибок и даже потерпите неудачу, но это нормально. Вы учитесь, делая, и неудача отличный способ увидеть, поняли ли вы то, что вам сказали делать, и узнать, чего не следует делать. Практика ведет к совершенству, а мы обычно не достигаем совершенства с первой попытки. Вы должны быть в курсе той версии AutoCAD, которую хотите изучить. Невозможно узнать, какая версия будет установлена на компьютере, на котором вы хотите ее использовать. Это проблема для поставщиков онлайн-курсов. Так как это всегда будет проблемой. Хотя число инженеров-электронщиков и разработчиков программного обеспечения, необходимых в будущем, скорее всего, возрастет, подавляющее большинство из них продолжит использовать те же компьютерные программы, что и сегодня. Навыки работы с AutoCAD (или другим программным обеспечением) будут востребованы еще долгое время. Благодаря решению Autodesk сделать CAD/CAM более важной частью учебной программы, появилось больше школ, предлагающих интегрированные учебные программы. **6. Какие книги мне нужно купить, чтобы освоить основы?** Я совсем не знаком с программным обеспечением и не видел ни одной книги, которую хотел бы купить, поэтому не уверен, какой тип книги вы рекомендуете. Может ли кто-нибудь сказать мне, что является лучшей книгой для начала изучения AutoCAD, если у меня нет опыта? После того, как вы освоите основы, возможно, пришло время пройти онлайн-курсы по AutoCAD. Один из лучших курсов — «Введение в AutoCAD». Преподаватели преподают AutoCAD с помощью удобных модулей, так что это отличный способ познакомиться с программным обеспечением. Затем вы можете освоить AutoCAD на своих условиях, записавшись на курс с преподавателем или пройдя другие учебные курсы. В качестве небольшого бонуса вот еще один бесплатный туториал на YouTube по AutoCAD. Это не полное руководство по AutoCAD, но отличное введение, которое поможет вам начать работу с программой.

скачать автокад 2018 бесплатно на русском для студентов скачать автокад 2018 бесплатно на русском скачать автокад 2018 бесплатно без лицензии скачать автокад на виндовс 10 бесплатно скачать мебель для автокада скачать библиотеку мебели для автокада скачать автокад бесплатно на русском с ключом 32 бит где скачать автокад без вирусов скачать автокад 2020 на русском с ключом скачать автокад для студентов на русском

Большинство обзоров AutoCAD содержат список часто используемых команд. Невозможно изучить AutoCAD, если вы этого не понимаете. На самом деле, не понимая их, вы не сможете узнать, на что способен AutoCAD. Вам также необходимо знать о кнопках, меню, панелях инструментов, инструментах и других функциях, чтобы иметь доступ к ним при необходимости. Начинающему пользователю AutoCAD лучше всего пройти предварительное обучение работе с программой. Вы можете использовать бесплатную версию программного обеспечения, чтобы начать изучение самого программного обеспечения. Если вы уже имеете опыт работы с AutoCAD и планируете сначала погрузиться в набор инструментов, лучше всего начать с вебсайта Autodesk. Существует несколько различных форм программного обеспечения САПР, и

Autocad является одной из самых популярных программ для проектирования. У людей, которые хотят изучить программное обеспечение, есть несколько вариантов, таких как онлайнучебники, обучение в классе и / или курсы повышения квалификации. Одним из самых популярных мест для изучения AutoCAD является классная комната. Эти курсы обычно проводятся в традиционных учебных центрах, в том числе в университетах. Тем не менее, университеты часто имеют разные планы и графики для этих типов программ. Таким образом, вы можете посещать формальные занятия в местной школе или общественном колледже. Существуют также онлайн-учебники, которые предлагают руководство по программному обеспечению. Это полезно, потому что учащийся сможет установить свой собственный темп. AutoCAD — это популярная программа, используемая для черчения и проектирования в полиграфической промышленности, где она используется для планирования и проектирования всего, от 3D-деталей машин до этикеток и упаковки. Однако это программное обеспечение является мощным и широко используемым инструментом не только для черчения. Благодаря использованию AutoCAD люди могут создавать все, от планов этажей до подробных 3D-моделей и даже архитектурных, ландшафтных и механических планов.Навыки AutoCAD полезны, чтобы помочь людям понять инструменты и команды проектирования CAD-системы. AutoCAD предоставляет преимущества как новичкам, так и профессионалам, поэтому стоит изучить программное обеспечение.

Вы можете рисовать линии и кривые в диалоговом окне «Параметры рисования». Есть много других способов нарисовать линию, которые могут лучше подойти для вашего проекта. Многие инструменты рисования включены в AutoCAD. Если вы работаете с программой для рисования, то, скорее всего, вам будут доступны эти инструменты. Научиться пользоваться программным обеспечением AutoCAD совсем не сложно. Если вы беспокоитесь об обучении использованию полного приложения для проектирования, такого как SketchUp, возможно, вы не захотите начинать свою карьеру с программного обеспечения AutoCAD. Поскольку в AutoCAD так много инструментов и опций, научиться пользоваться этим программным обеспечением может быть сложно. К счастью, вы можете узнать, как использовать программное обеспечение, как с онлайн-учебниками и видео, так и с более формальными, структурированными учебными пособиями и классами. Благодаря структурированным занятиям вы можете шаг за шагом научиться использовать программное обеспечение и получить более глубокое понимание его использования для разработки проектов. Для новичка, использующего AutoCAD, это может быть слишком сложно, но это не значит, что вы не можете чему-то научиться. AutoCAD отличная программа для использования, но она, вероятно, слишком сложна, если у вас нет опыта черчения или проектирования. Стоит потратить время, чтобы увидеть, повысит ли ваше мастерство изучение AutoCAD. AutoCAD — это мощное программное обеспечение для черчения, которое можно использовать для создания 2D- и 3D-чертежей. Считается, что это одна из самых сложных программ для проектирования, но, выбрав метод обучения, который обычно работает для вас, вы можете быстро стать профессионалом AutoCAD. Ключ к изучению AutoCAD заключается в том, чтобы продолжать практиковаться во время и после выбранного вами метода обучения. Наличие нужных навыков — это только начало, но для каждого пользователя САПР также важна возможность узнать, как работает программное обеспечение. В AutoCAD одной из первых вещей, которую вы узнаете, является то, как программы устанавливают свое рабочее пространство.

AutoCAD — очень полезный инструмент для всех типов чертежей, включая архитектурные, инженерные и механические. Его можно использовать для проектирования 2D- и 3D-моделей, и в основном он используется для проектирования автомобилей, лодок и самолетов. Первое, что вам нужно знать о рисовании в AutoCAD, это то, что оно двумерное (2D). Вам не нужно беспокоиться о том, что ваша модель будет прыгать со страницы во время ее создания. Вы можете разработать гораздо больше, чем простой рисунок. Он может быть настолько простым или сложным, насколько вам нужно, поэтому он так популярен среди пользователей. На самом деле нет «правильного» ответа на этот вопрос — все зависит от того, что вы пытаетесь изучить, сколько времени у вас есть и сколько вы хотите потратить на обучение. В конечном счете, лучший подход тот, который работает для вас. Либо учитесь полностью онлайн, либо посещайте местную школу, и вы сможете научиться эффективно использовать AutoCAD. Помимо изучения команд и функций в AutoCAD, вам также может понадобиться научиться работать с блоками. Вы можете узнать это, посмотрев обучающие видео и видео. Однако, если вы новичок в САПР, вполне вероятно, что вам также потребуется посетить занятие или семинар по использованию блоков. Автоматизированное программное обеспечение, такое как AutoCAD, легко настраивается и является очень гибким, поэтому для нового пользователя это может быть пугающим, если у него нет достаточного опыта работы с программным обеспечением или он не понимает, как работает программное обеспечение. Несмотря на то, что САПР очень мощный инструмент, вам потребуется приобрести опыт, чтобы полностью понять, как его настраивать. В дополнение к изучению того, как работать с программным обеспечением, вы должны изучить основы типов файлов DWG и DWF и способы создания их форматов. Это поможет вам быть более эффективным при использовании вашего программного обеспечения. Самый быстрый способ изучить AutoCAD — просмотреть учебные пособия и видеоролики. Вы также можете загрузить копию программного обеспечения и использовать его во время обучения.Однако вы, вероятно, добьетесь большего успеха, если пройдете курс обучения AutoCAD и поймете основы использования программного обеспечения до того, как начнете его использовать.

<https://malasanitamedica.it/2022/12/16/autocad-2018-22-0-код-активации-с-регистрационным-к/> <https://newsafrica.world/2022/12/скачать-gost-type-a-для-autocad-top/> <http://saturdaysstyle.com/?p=12686> <http://lebonkif.com/wp-content/uploads/2022/12/quyjaff.pdf> <https://www.quraany.net/wp-content/uploads/2022/12/halnoe.pdf> <http://beliketheheadland.com/wp-content/uploads/2022/12/keelwat.pdf> <https://lecapmag.com/скачать-шаблоны-для-автокада-2016-top/> <https://fotofables.com/скачать-autocad-19-1-полная-версия-кейгена-x32-64-по/> <http://www.gea-pn.it/wp-content/uploads/2022/12/Autodesk-AutoCAD-CRACK-2023.pdf> <http://www.purimlabcoats.net/wp-content/uploads/2022/12/2017-PORTABLE.pdf> <https://ayhop.com/wp-content/uploads/2022/12/2007-UPDATED.pdf> <https://jiffycovid19news.com/2022/12/16/autocad-2014-скачать-бесплатно-английская-верс/> <https://seoburgos.com/скачать-спдс-на-автокад-2020-free/> <https://romans12-2.org/autodesk-autocad-активатор-активатор-win-mac-последний-2/> <https://matzenab.se/wp-content/uploads/2022/12/wellning.pdf> <https://www.parsilandtv.com/wp-content/uploads/2022/12/armiofa.pdf> <https://psychomotorsports.com/wp-content/uploads/2022/12/435ed7e9f07f7-1476.pdf> <https://newsafrica.world/2022/12/autocad-2015-скачать-для-студентов-link/> <http://www.sweethomeslondon.com/?p=175576> [http://slapenindordrecht.nl/uncategorized/autodesk-autocad-бесплатный-лицензионный-ключ-for](http://slapenindordrecht.nl/uncategorized/autodesk-autocad-бесплатный-лицензионный-ключ-for-mac-and-windows-x32/)[mac-and-windows-x32/](http://slapenindordrecht.nl/uncategorized/autodesk-autocad-бесплатный-лицензионный-ключ-for-mac-and-windows-x32/)

Макросы — это маленькие синие блоки, которые вы видите в меню в верхней части экрана. Вы можете использовать их для одновременного выполнения целого ряда функций, не открывая меню и не выбирая каждую отдельную команду. Если вы в настоящее время используете любую версию AutoCAD, то вы, вероятно, несколько раз сталкивались с макросами. Однако макросы не просты в использовании, и их функциональность зависит от вашего уровня навыков. Вам все еще нужно научиться использовать эту технику, чтобы действительно продвинуть свое образование в области САПР. Если вы так далеко продвинулись в основах AutoCAD, то должны быть в состоянии Что-то вроде знать, что вы делаете, когда начинаете создавать свои собственные проекты САПР. На самом деле важно, чтобы вы понимали, что AutoCAD не является самостоятельным продуктом. Это не простая программа для рисования это приложение САПР, в частности, набор для черчения, проектирования и управления. Чтобы сделать простой план, вам нужно сделать гораздо больше, чем просто создать несколько фигур на экране и переместить объекты. Следующий шаг, как только у вас появится некоторое представление о том, что повлечет за собой ваш дизайн, — научиться использовать макросы. Короче говоря, лучший подход — начать с основ и строить дальше. Продолжайте искать ресурсы в Интернете и бульте терпеливы — или слелайте перерыв на некоторое время, если кажется, что это требует времени. В конце концов вы поймете, что барьеры для входа не так высоки, как вы сначала себе представляли. Однако важно, чтобы вы были готовы делать время для этого процесса обучения AutoCAD - вы необходимость проводить время за компьютером. Если вы следовали этому руководству по основам AutoCAD и хотите войти в мир черчения AutoCAD, вам нужно выбрать подходящий пакет программного обеспечения. Первое, что нужно спросить себя, хотите ли вы создавать проекты высокого уровня или просто писать простые чертежи, хотите ли вы делать все самостоятельно или планируете войти в индустрию программного обеспечения САПР. Оттуда вы можете взглянуть на то, что предлагают определенные пакеты САПР и что они могут сделать для вас.